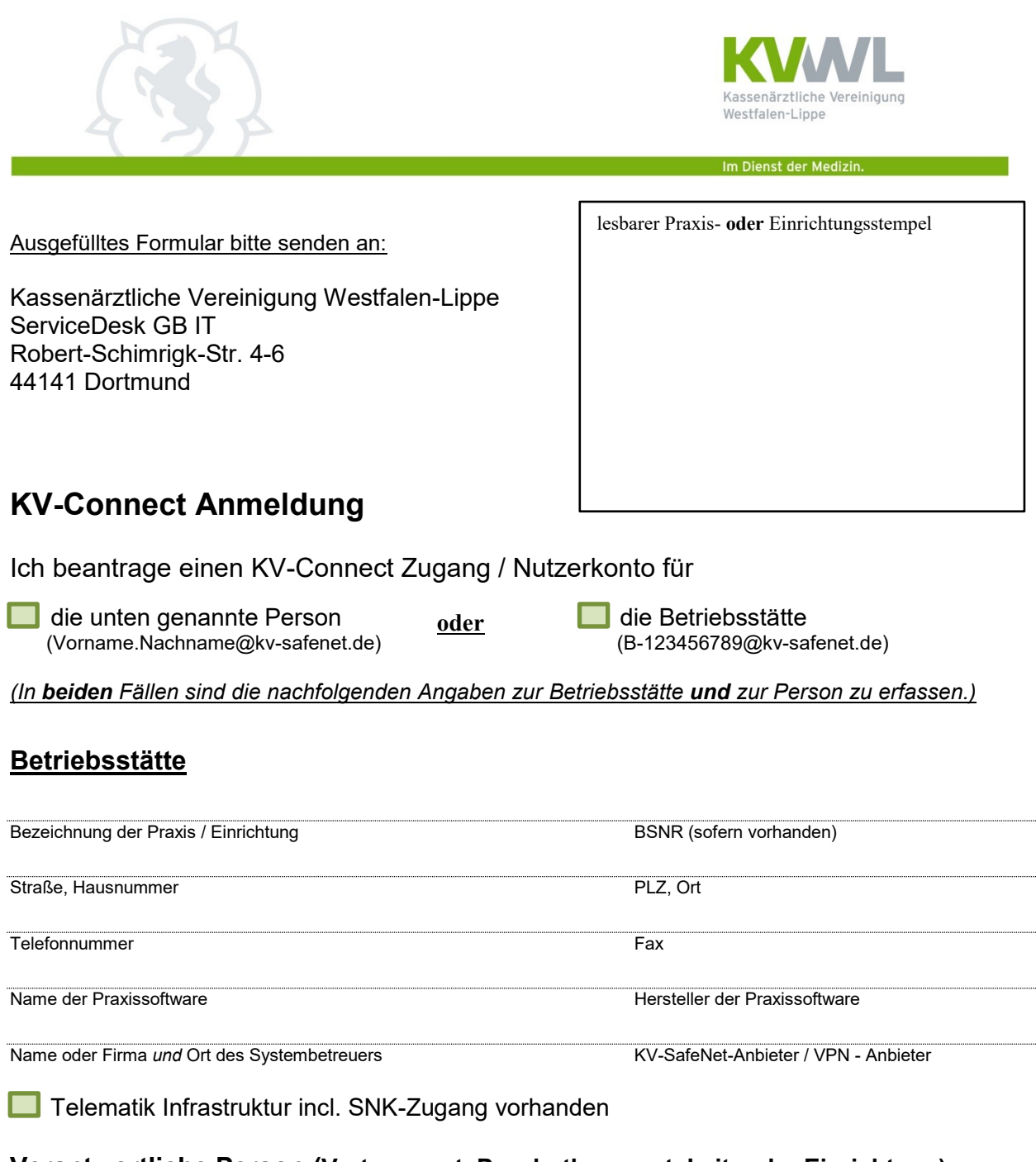

## **Verantwortliche Person (Vertragsarzt, Psychotherapeut, Leiter der Einrichtung)**

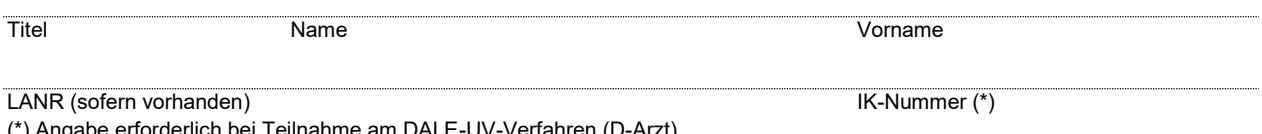

(\*) Angabe erforderlich bei Teilnahme am DALE-UV-Verfahren (D-Arzt)

Die KV-Connect **Nutzungsbedingungen** sind Bestandteil dieses Antrages. Mit meiner Unterschrift stimme ich diesen Nutzungsbedingungen zu. Zum **Datenschutz** habe ich das Merkblatt gelesen. Nur mit unterschriebener Einwilligungserklärung dürfen KV-Connect Zugänge angelegt werden. Die Datenschutzhinweise und Nutzungsbedingungen finde ich unter der Adresse: [https://www.kvwl.de/arzt/kv\\_dienste/it/index.htm.](https://www.kvwl.de/arzt/kv_dienste/it/index.htm) Darüber hinaus bestätige ich mit meiner Unterschrift, dass ich darüber informiert bin, dass meine KV-Connect Adressdaten in das KV-Connect Adressbuch eingetragen werden und damit jedem KV-Connect Teilnehmer zugänglich sind.